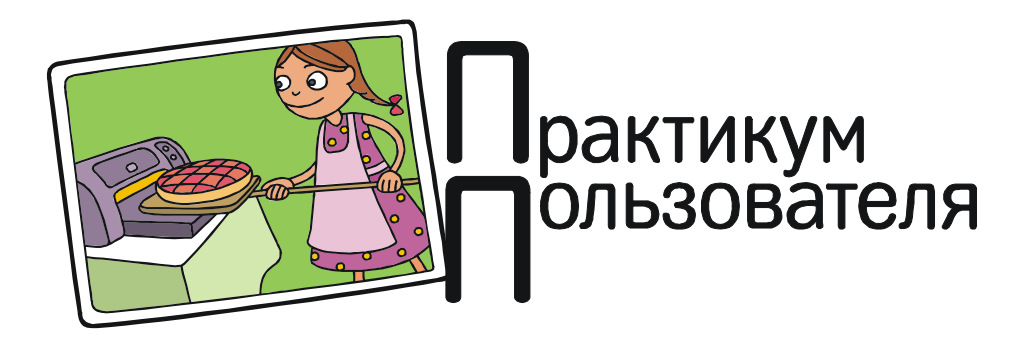

## «ШПИОНСКИЙ» ЖК-ДИСПЛЕЙ СВОИМИ РУКАМИ

Хотите заполучить самый настоящий «шпионский» дисплей, изображение на котором сможете увидеть только вы (через специальные очки), а все остальные будут видеть только белый фон (рис. 1)? Это несложно, а как его сделать, рассказано на сайте Instructables.Com (англоязычный ресурс), где такую разработку предложил «самодельщик» с ником dimovi.

Что для этого нужно:

– старый ненужный ЖК-дисплей,

– одноразовые 3D-очки (например, из кинотеатра) либо старые солнцезащитные очки,

– растворитель (скипидар, ацетон, метиловый эфир, этилацетат и т. д.),

- острый нож,
- отвертка или дрель,
- бумажные полотенца,
- суперклей.

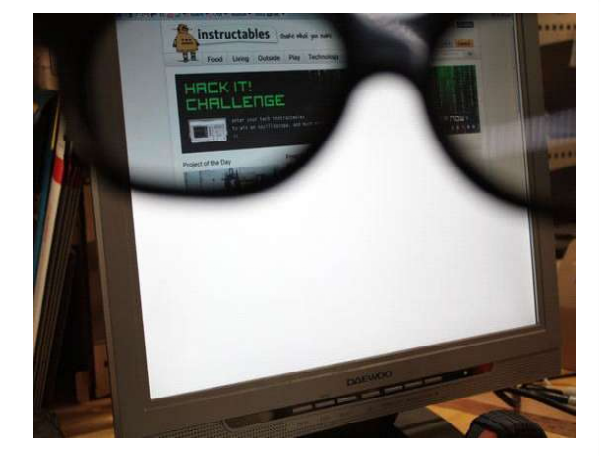

Рис. 1

Идея проста.

У старого монитора надо снять пластиковую рамку, закрывающую края ЖК-экрана спереди.

Затем нужно аккуратно острым ножом по краю ЖК-экрана прорезать пленку, которой покрыт стеклянный ЖК-экран (рис. 2).

Поверх стекла на ЖК-экране может быть две пленки. Одна (верхняя) - матовая, это антибликовое покрытие. Она нам не нужна, ее надо просто снять. Другая (нижняя) - это поляризационный фильтр, обеспечивающий отображение информации. Его тоже надо снять с экрана, но сохранить, он понадобится нам для изготовления «шпионских очков». Обязательно надо отметить исходную ориентацию поляризационной пленки на ЖКэкране (где низ, где верх и где лицо, а где изнанка), чтобы в очках расположить куски пленки точно так же. Автор разработки утверждает, что стеклянный экран достаточно

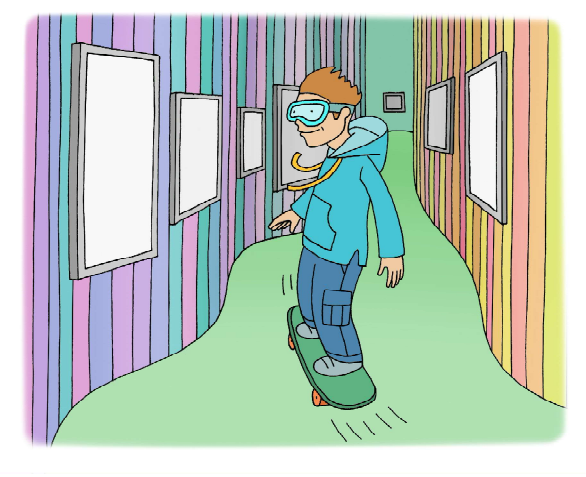

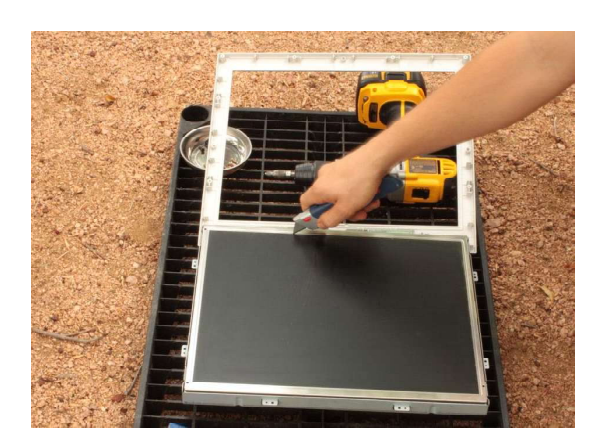

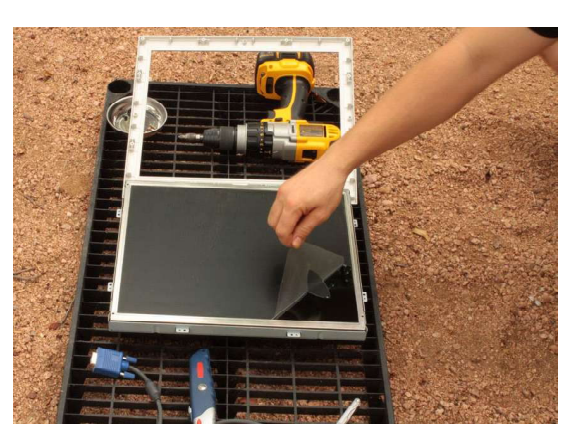

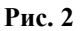

прочный, ножом его, прорезая пленку, поцарапать будет сложно. Если пленка трудно снимается (она приклеена к стеклу экрана), то в комментариях к разработке рекомендуют подержать поверх пленки влажные бумажные полотенца в течение дня либо прогреть пленку феном, чтобы размягчить клей.

Теперь с помощью растворителя и бумажного полотенца надо смыть со стеклянного экрана остатки клея, которым была приклеена пленка. Надо проследить, чтобы растворитель не попадал на пластиковые детали и не испортил их.

Вот и все – сам «шпионский дисплей» готов, остается только снова собрать его. Если его теперь включить, то без поляризационного фильтра на его экране вместо изображения будет видно только белое пятно.

Остается изготовить «шпионские очки». Для этого из старых солнечных очков или одноразовых 3D-очков нужно удалить стекла (оставить только оправу), а взамен них вставить куски снятой с ЖК-экрана поляризационной пленки, ориентировав их так же, как была расположена на экране эта пленка.

Автор разработки рекомендует попросту отсканировать оправу, положив ее «стеклами» на стекло сканера, чтобы получить точную форму для вставляемых в нее кусков пленки (рис. 3), – но как это лучше сделать – каждый решает сам.

Когда же очки будут собраны, «шпионский комплект» готов. Увидеть изображение на дисплее можно будет только через эти очки (которых, при желании, можно изготовить и несколько).

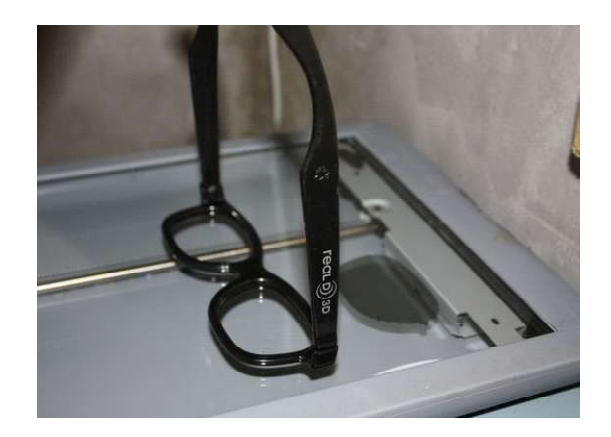

Рис. 3

Источник: http://www.instructables.com/id/Privacy-monitor-made-from-an-old-LCD-Monitor/?ALLSTEPS